## Ubuntu

[\[Ubuntu\]](http://typea.info/tips/wiki.cgi?page=Ubuntu)

8.0.4

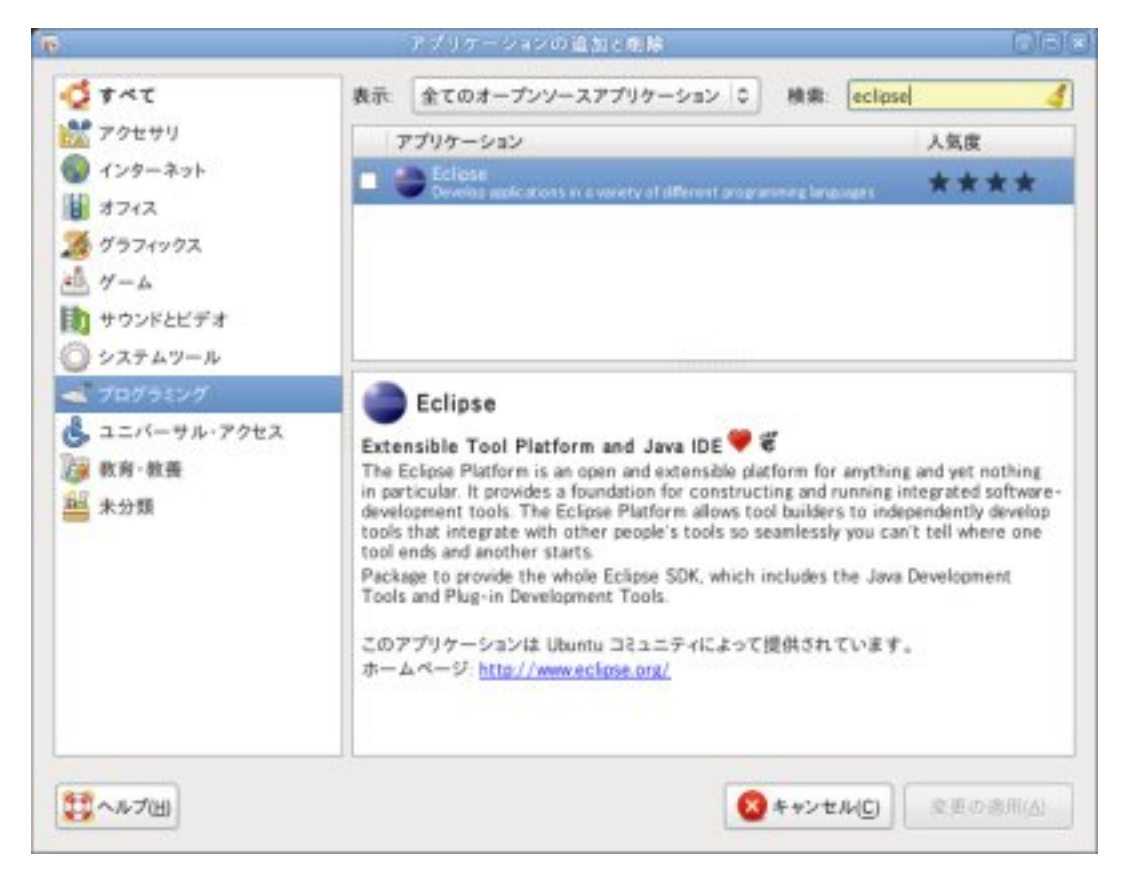

Synaptic

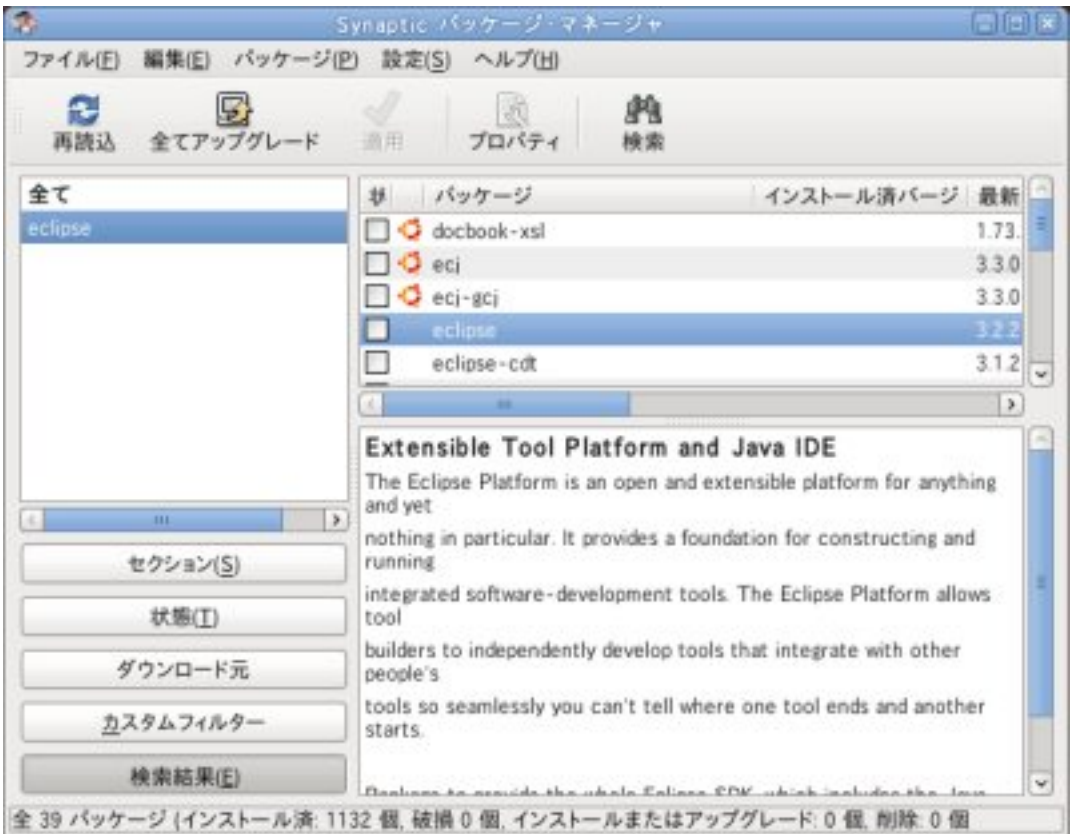

## Apt

## http://www.debian.org/doc/manuals/apt-howto/index.ja.html

## apt-cache search xxxx<br>apt-get install xxxx

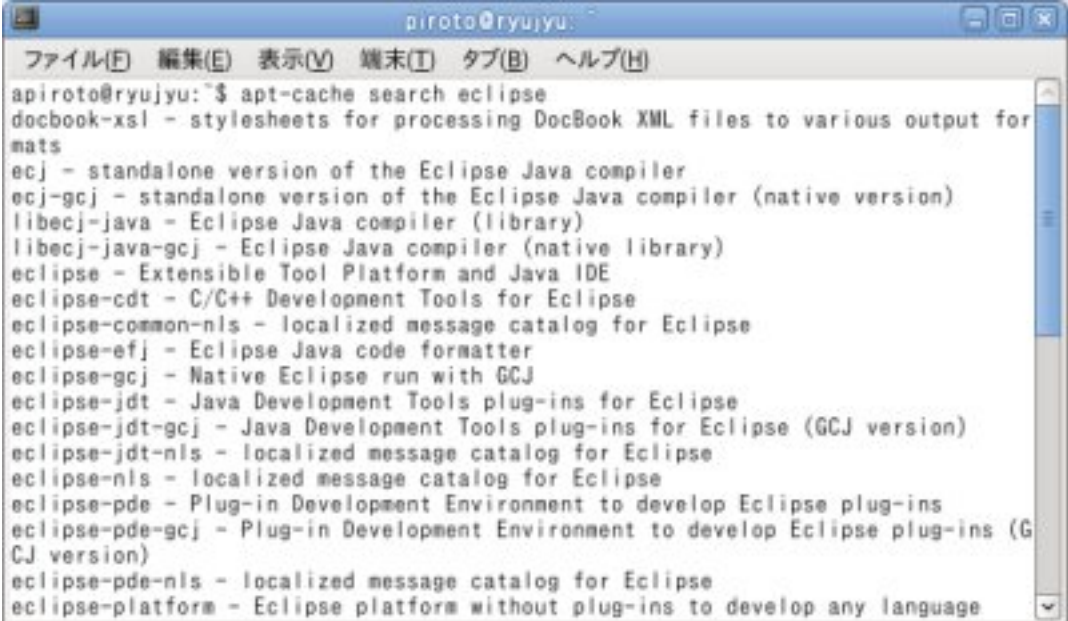

\$ sudo nautilus

root root  $\sqrt{a}$ 

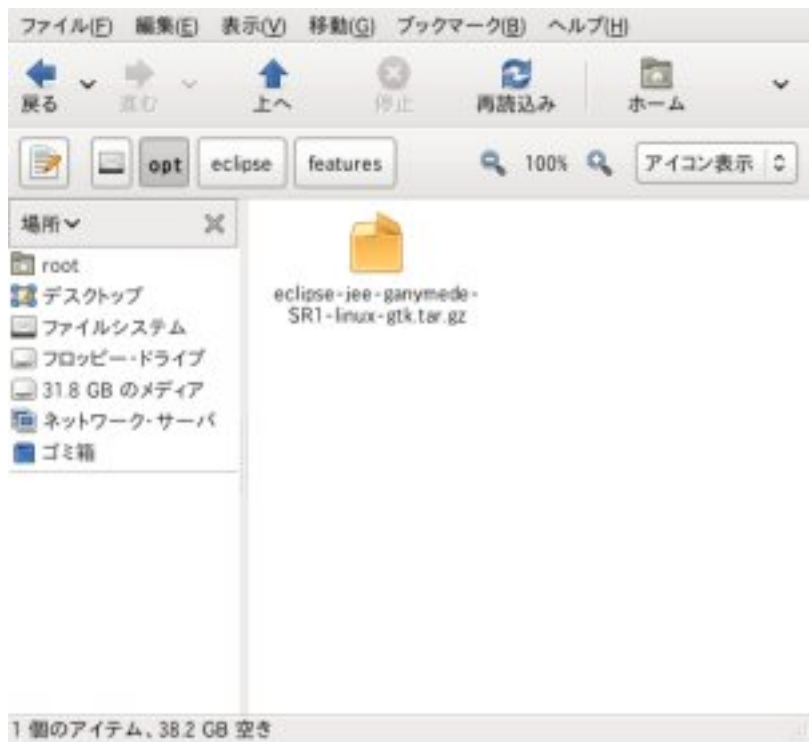